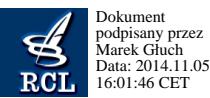

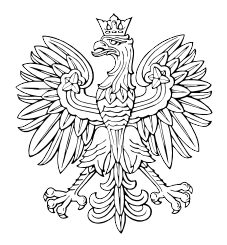

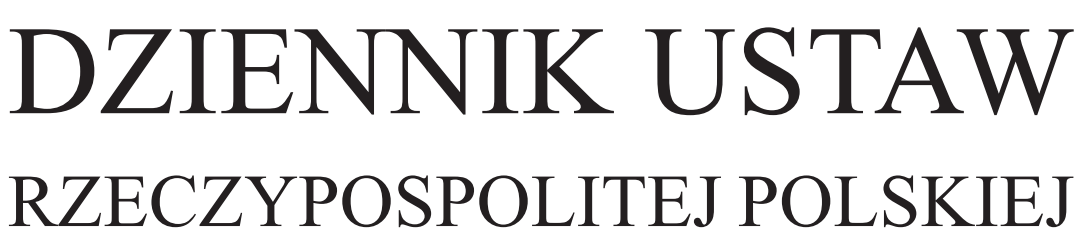

Warszawa, dnia 5 listopada 2014 r.

Poz. 1519

# **Obwieszczenie Ministra Rolnictwa i Rozwoju Wsi**

z dnia 19 sierpnia 2014 r.

### **w sprawie ogłoszenia jednolitego tekstu rozporządzenia Ministra Rolnictwa i Rozwoju Wsi w sprawie szczegółowych wymagań, jakie powinien spełniać formularz wniosku umieszczany na stronie internetowej Agencji Restrukturyzacji i Modernizacji Rolnictwa**

1. Na podstawie art. 16 ust. 3 ustawy z dnia 20 lipca 2000 r. o ogłaszaniu aktów normatywnych i niektórych innych aktów prawnych (Dz. U. z 2011 r. Nr 197, poz. 1172 i Nr 232, poz. 1378) ogłasza się w załączniku do niniejszego obwieszczenia jednolity tekst rozporządzenia Ministra Rolnictwa i Rozwoju Wsi z dnia 14 marca 2011 r. w sprawie szczegółowych wymagań, jakie powinien spełniać formularz wniosku umieszczany na stronie internetowej Agencji Restrukturyzacji i Modernizacji Rolnictwa (Dz. U. Nr 57, poz. 294), z uwzględnieniem zmian wprowadzonych: **EXECTS POSPOLITES POLISKIES**<br>
Watsonward drinks in the specific of the system of the system of the system of the system of the system of the system of the system of the system of the system of the system of the system of

- 1) rozporządzeniem Ministra Rolnictwa i Rozwoju Wsi z dnia 14 marca 2012 r. zmieniającym rozporządzenie w sprawie szczegółowych wymagań, jakie powinien spełniać formularz wniosku umieszczany na stronie internetowej Agencji Restrukturyzacji i Modernizacji Rolnictwa (Dz. U. poz. 275);
- 2) rozporządzeniem Ministra Rolnictwa i Rozwoju Wsi z dnia 7 marca 2014 r. zmieniającym rozporządzenie w sprawie szczegółowych wymagań, jakie powinien spełniać formularz wniosku umieszczany na stronie internetowej Agencji Restrukturyzacji i Modernizacji Rolnictwa (Dz. U. poz. 308).

2. Podany w załączniku do niniejszego obwieszczenia tekst jednolity rozporządzenia nie obejmuje:

1) § 2 rozporządzenia Ministra Rolnictwa i Rozwoju Wsi z dnia 14 marca 2012 r. zmieniającego rozporządzenie w sprawie szczegółowych wymagań, jakie powinien spełniać formularz wniosku umieszczany na stronie internetowej Agencji Restrukturyzacji i Modernizacji Rolnictwa (Dz. U. poz. 275), który stanowi:

"§ 2. Rozporządzenie wchodzi w życie z dniem ogłoszenia.";

2) § 2 i § 3 rozporządzenia Ministra Rolnictwa i Rozwoju Wsi z dnia 7 marca 2014 r. zmieniającego rozporządzenie w sprawie szczegółowych wymagań, jakie powinien spełniać formularz wniosku umieszczany na stronie internetowej Agencji Restrukturyzacji i Modernizacji Rolnictwa (Dz. U. poz. 308), które stanowią:

"§ 2. W 2014 r. wniosek, o którym mowa w § 2 rozporządzenia zmienianego w § 1, może zostać złożony za pomocą formularza umieszczanego na stronie internetowej Agencji Restrukturyzacji i Modernizacji Rolnictwa, opracowanego na podstawie dotychczasowych przepisów, z tym że nie wypełnia się w nim pól, które dotyczą płatności uzupełniających do powierzchni upraw:

- 1) roślin przeznaczonych na paszę, uprawianych na trwałych użytkach zielonych;
- 2) innych roślin i do powierzchni gruntów ornych, na których nie jest prowadzona uprawa roślin (uzupełniająca płatność podstawowa).
	- § 3. Rozporządzenie wchodzi w życie z dniem 15 marca 2014 r.".

Minister Rolnictwa i Rozwoju Wsi: wz. *K. Plocke*

Załącznik do obwieszczenia Ministra Rolnictwa i Rozwoju Wsi z dnia 19 sierpnia 2014 r. (poz. 1519)

## **Rozporządzenie MINISTRA ROLNICTWA I ROZWOJU WSI**1)

### z dnia 14 marca 2011 r.

### **w sprawie szczegółowych wymagań, jakie powinien spełniać formularz wniosku umieszczany na stronie internetowej Agencji Restrukturyzacji i Modernizacji Rolnictwa**

Na podstawie art. 25 ust. 7 ustawy z dnia 26 stycznia 2007 r. o płatnościach w ramach systemów wsparcia bezpośredniego (Dz. U. z 2012 r. poz. 1164, z późn. zm.2)) zarządza się, co następuje:

§ 1. Rozporządzenie określa:

- 1) szczegółowe wymagania, jakie powinien spełniać formularz wniosku umieszczany na stronie internetowej Agencji Restrukturyzacji i Modernizacji Rolnictwa, zwanej dalej "Agencją";
- 2) szczegółowe warunki i tryb składania wniosku za pomocą formularza, o którym mowa w pkt 1, w tym format pliku, w jakim będą dołączane do wniosku kopie dokumentów w formie elektronicznej.
	- § 2. Formularz umieszczany na stronie internetowej Agencji umożliwia złożenie wniosku o:
- 1) przyznanie:
	- a) płatności bezpośredniej,
	- b) płatności uzupełniającej,
	- c) płatności cukrowej,
	- d) płatności do pomidorów,
	- e) wsparcia specjalnego w formie:
		- specjalnej płatności obszarowej do powierzchni upraw roślin strączkowych i motylkowatych drobnonasiennych,
		- płatności do samic gatunku bydło domowe (*Bos taurus*) i do samic gatunku owca domowa (*Ovis aries*),
		- $-$ <sup>3)</sup>płatności do surowca tytoniowego,
- f)4) jednolitej płatności obszarowej lub płatności uzupełniającej, o której mowa w art. 7 ust. 2a ustawy z dnia 26 stycznia 2007 r. o płatnościach w ramach systemów wsparcia bezpośredniego, zwanej dalej "ustawą o płatnościach", lub wsparcia specjalnego przejmującemu gospodarstwo rolne w przypadku jego przekazania w rozumieniu art. 82 ust. 1 lit. a rozporządzenia Komisji (WE) nr 1122/2009 z dnia 30 listopada 2009 r. ustanawiającego szczegółowe zasady wykonania rozporządzenia Rady (WE) nr 73/2009 odnośnie do zasady wzajemnej zgodności, modulacji oraz zintegrowanego systemu zarządzania i kontroli w ramach systemów wsparcia bezpośredniego dla rolników przewidzianych w wymienionym rozporządzeniu oraz wdrażania rozporządzenia Rady (WE) nr 1234/2007 w odniesieniu do zasady wzajemnej zgodności w ramach systemu wsparcia ustanowionego dla sektora wina (Dz. Urz. UE L 316 z 02.12.2009, str. 65, z późn. zm.), 2<br>
2. Example, the example of the example of the example of the example of the example of the example of the example of the example of the example of the example of the example of the example of the example of the example

<sup>1)</sup> Minister Rolnictwa i Rozwoju Wsi kieruje działem administracji rządowej – rolnictwo, na podstawie § 1 ust. 2 pkt 1 rozporządzenia Prezesa Rady Ministrów z dnia 18 listopada 2011 r. w sprawie szczegółowego zakresu działania Ministra Rolnictwa i Rozwoju Wsi (Dz. U. Nr 248, poz. 1486).

<sup>2)</sup> Zmiany tekstu jednolitego wymienionej ustawy zostały ogłoszone w Dz. U. z 2012 r. poz. 1529, z 2013 r. poz. 311 oraz z 2014 r. poz. 240.

<sup>3)</sup> Dodane przez § 1 pkt 1 rozporządzenia Ministra Rolnictwa i Rozwoju Wsi z dnia 14 marca 2012 r. zmieniającego rozporządzenie w sprawie szczegółowych wymagań, jakie powinien spełniać formularz wniosku umieszczany na stronie internetowej Agencji Restrukturyzacji i Modernizacji Rolnictwa (Dz. U. poz. 275), które weszło w życie z dniem 15 marca 2012 r.

<sup>4)</sup> W brzmieniu ustalonym przez § 1 pkt 1 rozporządzenia Ministra Rolnictwa i Rozwoju Wsi z dnia 7 marca 2014 r. zmieniającego rozporządzenie w sprawie szczegółowych wymagań, jakie powinien spełniać formularz wniosku umieszczany na stronie internetowej Agencji Restrukturyzacji i Modernizacji Rolnictwa (Dz. U. poz. 308), które weszło w życie z dniem 15 marca 2014 r.

- g)4) jednolitej płatności obszarowej, płatności uzupełniającej, o której mowa w art. 7 ust. 2a ustawy o płatnościach, i wsparcia specjalnego w przypadku śmierci rolnika, która nastąpiła w okresie od dnia złożenia wniosku o przyznanie tych płatności lub tego wsparcia do dnia doręczenia decyzji w sprawie ich przyznania,
- h)4) jednolitej płatności obszarowej, płatności uzupełniającej, o której mowa w art. 7 ust. 2a ustawy o płatnościach, i wsparcia specjalnego w przypadku rozwiązania albo przekształcenia rolnika albo wystąpienia innego zdarzenia prawnego, w wyniku których zaistniało następstwo prawne, z wyłączeniem przypadku, o którym mowa w art. 22 ust. 1 ustawy o płatnościach, w okresie od dnia złożenia wniosku o przyznanie tych płatności lub tego wsparcia do dnia doręczenia decyzji w sprawie ich przyznania,
- $i$ <sup>5)</sup> płatności uzupełniającej dla producentów surowca tytoniowego i płatności uzupełniającej w zakresie produkcji ziemniaka skrobiowego nabywcy gospodarstwa rolnego oraz małżonkowi nabywcy gospodarstwa rolnego, o których mowa odpowiednio w art. 24ab ust. 2 pkt 3 oraz art. 24ac ust. 2 pkt 3 ustawy o płatnościach;
- 2) wypłatę płatności bezpośredniej, płatności uzupełniającej, płatności cukrowej, płatności do pomidorów lub wsparcia specjalnego, w przypadku, o którym mowa w art. 27 ust. 4 i 4b ustawy o płatnościach;
- 3) wyrażenie zgody na zmianę sposobu użytkowania trwałych użytków zielonych lub ich części.

§ 3. Formularz umieszczany na stronie internetowej Agencji, za pomocą którego jest składany wniosek, o którym mowa w § 2 pkt 1 lit. a i e tiret pierwsze, umożliwia zaznaczenie w elektronicznej formie materiału graficznego, o którym mowa w art. 19 ust. 2 rozporządzenia Rady (WE) nr 73/2009 z dnia 19 stycznia 2009 r. ustanawiającego wspólne zasady dla systemów wsparcia bezpośredniego dla rolników w ramach wspólnej polityki rolnej i ustanawiającego określone systemy wsparcia dla rolników, zmieniającego rozporządzenia (WE) nr 1290/2005, (WE) nr 247/2006, (WE) nr 378/2007 oraz uchylającego rozporządzenie (WE) nr 1782/2003 (Dz. Urz. UE L 30 z 31.01.2009, str. 16, z późn. zm.):6) g<sup>y)</sup> jednotkej chronosi efentacijo (narodni origelni glanje), e Mireji vonce ne in 7 sire 26 neurosy a phronosiole,<br>
samics vybyli jednotkej bis vybyli glanje (narodni origelni glanje) (narodni origelni glanje) (narodni

- 1) granic działek rolnych;
- 2) oznaczenia działek rolnych;
- 3) obszaru oraz obiektów, o których mowa w § 4 ust. 1 rozporządzenia Ministra Rolnictwa i Rozwoju Wsi z dnia 11 marca 2010 r. w sprawie szczegółowych wymagań, jakie powinny spełniać wnioski w sprawach dotyczących płatności w ramach systemów wsparcia bezpośredniego (Dz. U. z 2014 r. poz. 1518).

§ 4. 1. Wniosek, o którym mowa w § 2, może zostać złożony za pomocą formularza umieszczanego na stronie internetowej Agencji po nadaniu wnioskodawcy loginu i kodu dostępu do systemu teleinformatycznego Agencji.

2. Wniosek o nadanie loginu i kodu dostępu do systemu teleinformatycznego Agencji składa się do kierownika biura powiatowego Agencji, właściwego ze względu na miejsce zamieszkania albo siedzibę wnioskodawcy, za pośrednictwem polskiej placówki pocztowej operatora publicznego albo bezpośrednio w biurze powiatowym Agencji.

3. Wniosek o nadanie loginu i kodu dostępu do systemu teleinformatycznego Agencji zawiera:

- 1) imię i nazwisko albo nazwę wnioskodawcy;
- 2) numer identyfikacyjny, o którym mowa w art. 12 ustawy z dnia 18 grudnia 2003 r. o krajowym systemie ewidencji producentów, ewidencji gospodarstw rolnych oraz ewidencji wniosków o przyznanie płatności (Dz. U. z 2012 r. poz. 86 oraz z 2013 r. poz. 1537), zwanej dalej "ustawą o krajowym systemie", jeżeli został nadany;
- 3) numer identyfikacyjny w krajowym rejestrze urzędowym podmiotów gospodarki narodowej (REGON), jeżeli został nadany;
- 4) numer powszechnego elektronicznego systemu ewidencji ludności (PESEL) w przypadku osoby fizycznej, natomiast jeżeli osoba fizyczna nie posiada obywatelstwa polskiego – kod kraju, numer paszportu lub innego dokumentu tożsamości;
- 5) adres poczty elektronicznej, o ile wnioskodawca posiada;
- 6) wskazanie sposobu odbioru loginu i kodu dostępu do systemu teleinformatycznego Agencji;
- 7) adres korespondencyjny w przypadku gdy wnioskodawca nie posiada numeru identyfikacyjnego, o którym mowa w pkt 2;
- 8) podpis wnioskodawcy.

<sup>5)</sup> Dodana przez § 1 pkt 3 rozporządzenia, o którym mowa w odnośniku 3.

<sup>6)</sup> Wprowadzenie do wyliczenia w brzmieniu ustalonym przez § 1 pkt 2 rozporządzenia, o którym mowa w odnośniku 4.

4. Wniosek o nadanie loginu i kodu dostępu do systemu teleinformatycznego Agencji sporządza się na formularzu opracowanym i udostępnionym przez Agencję.

§ 5. 1. Kod dostępu do systemu teleinformatycznego Agencji, składający się co najmniej z 8 znaków, nadawany jest bezterminowo.

2. Wnioskodawca może w każdym czasie dokonać zmiany kodu dostępu do systemu teleinformatycznego Agencji przy wykorzystaniu tego systemu.

§ 6. 1. Login i kod dostępu do systemu teleinformatycznego Agencji kierownik biura powiatowego Agencji nadaje w terminie 21 dni od dnia złożenia wniosku o ich nadanie.

2. Login i kod dostępu do systemu teleinformatycznego Agencji:

- 1) wnioskodawca odbiera bezpośrednio od kierownika biura powiatowego Agencji, o którym mowa w § 4 ust. 2, albo
- 2) Agencja przesyła:
	- a) przesyłką poleconą za potwierdzeniem odbioru na adres:
		- wskazany we wniosku o wpis do ewidencji producentów, o którym mowa w art. 11 ust. 1 ustawy o krajowym systemie, albo
		- o którym mowa w § 4 ust. 3 pkt 7, albo
	- b) w formie elektronicznej na adres, o którym mowa w § 4 ust. 3 pkt 5, przy zastosowaniu logicznych zabezpieczeń chroniących przed nieuprawnionym dostępem.

3. Login i kod dostępu do systemu teleinformatycznego Agencji mogą być używane przez wnioskodawcę, któremu zostały one nadane, lub przez pełnomocnika wnioskodawcy, jeżeli został ustanowiony.

4. Jeżeli wniosek o nadanie loginu i kodu dostępu do systemu teleinformatycznego Agencji zawiera braki formalne lub login i kod dostępu do tego systemu zostały już wnioskodawcy uprzednio nadane, kierownik biura powiatowego Agencji, o którym mowa w § 4 ust. 2, nie nadaje loginu i kodu dostępu do systemu teleinformatycznego Agencji, o czym informuje wnioskodawcę. 4. Worker is nation by the 10 doublet do system and the forecast of particles and forecast of the system and the system and the system and the system and the system and the system of the system and the system of the syst

5. W przypadku utraty loginu lub kodu dostępu do systemu teleinformatycznego Agencji wnioskodawca jest obowiązany niezwłocznie poinformować o tym fakcie kierownika biura powiatowego Agencji, o którym mowa w § 4 ust. 2, w celu zablokowania dostępu do systemu teleinformatycznego Agencji.

§ 7. 1. Poprzez zalogowanie do systemu teleinformatycznego Agencji za pomocą loginu i kodu dostępu do tego systemu następuje uwierzytelnienie wnioskodawcy.

2. W przypadku trzykrotnego podania podczas logowania błędnego kodu dostępu do systemu teleinformatycznego Agencji, Agencja zablokuje dostęp do tego systemu.

3. Dostęp do systemu teleinformatycznego Agencji, zablokowany w przypadku, o którym mowa w ust. 2 i w § 6 ust. 5, można uzyskać po zalogowaniu się przez wnioskodawcę przy użyciu loginu i kodu dostępu do tego systemu uzyskanych po ponownym złożeniu wniosku, o którym mowa w § 4 ust. 2, albo po dokonaniu osobistego zgłoszenia w biurze powiatowym Agencji, o którym mowa w § 4 ust. 2.

§ 8. Kopie dokumentów, o których mowa w art. 25 ust. 4a pkt 1 lit. a ustawy o płatnościach, są dołączane do wniosku, o którym mowa w § 2, składanego za pomocą formularza umieszczonego na stronie internetowej Agencji, w formie elektronicznej w postaci pliku w formacie JPEG, PDF, GIF, TIF, TIFF, DOC lub DOCX.

§ 9. 1. Po zatwierdzeniu przez wnioskodawcę danych w umieszczanym na stronie internetowej Agencji formularzu wniosku, o którym mowa w § 2, wnioskodawca uzyskuje z systemu teleinformatycznego Agencji potwierdzenie złożenia wniosku zawierające unikalny numer nadany przez ten system oraz datę złożenia wniosku.

2. Za datę złożenia wniosku za pomocą formularza umieszczonego na stronie internetowej Agencji uważa się datę zatwierdzenia danych zawartych w tym formularzu.

§ 10. Wnioskodawca, któremu przyznano login i kod dostępu do systemu teleinformatycznego Agencji na podstawie przepisów wydanych na podstawie art. 5 ust. 7 ustawy z dnia 28 listopada 2003 r. o wspieraniu rozwoju obszarów wiejskich ze środków pochodzących z Sekcji Gwarancji Europejskiego Funduszu Orientacji i Gwarancji Rolnej (Dz. U. Nr 229, poz. 2273, z późn. zm.7)), art. 22 ust. 6 ustawy z dnia 2 kwietnia 2004 r. o systemie identyfikacji i rejestracji zwierząt (Dz. U. z 2008 r. Nr 204, poz. 1281, z późn. zm.8)) lub art. 24 ust. 4 ustawy z dnia 7 marca 2007 r. o wspieraniu rozwoju obszarów wiejskich z udziałem środków Europejskiego Funduszu Rolnego na rzecz Rozwoju Obszarów Wiejskich (Dz. U. z 2013 r. poz. 173), może złożyć wniosek za pomocą formularza umieszczonego na stronie internetowej Agencji przy użyciu tego loginu i kodu dostępu. e (11 Weiedscheinen, konemi przyman, lapie i bol dostęp do zywero referiencniego zagonijania w pośmieniego zagonijania z policy Governor (11 Wein 2002). W 12 Wein 2003 (12 Wein 2003) (12 Wein 2003) (12 Wein 2003) (12 Wein

§ 11. W 2011 r. login i kod dostępu do systemu teleinformatycznego Agencji kierownik biura powiatowego Agencji, o którym mowa w § 4 ust. 2, nadaje w terminie 14 dni od dnia złożenia wniosku o ich nadanie.

§ 12. Wnioski o nadanie loginu i kodu dostępu do systemu teleinformatycznego Agencji złożone przed dniem wejścia w życie rozporządzenia podlegają rozpatrzeniu w trybie tego rozporządzenia.

§ 13. Rozporządzenie wchodzi w życie z dniem ogłoszenia9).

<sup>7)</sup> Zmiany wymienionej ustawy zostały ogłoszone w Dz. U. z 2004 r. Nr 42, poz. 386, Nr 148, poz. 1551 i Nr 162, poz. 1709, z 2005 r. Nr 10, poz. 64, z 2007 r. Nr 64, poz. 427, z 2008 r. Nr 237, poz. 1655, z 2009 r. Nr 92, poz. 753, z 2010 r. Nr 36, poz. 197 oraz z 2011 r. Nr 205, poz. 1202.

<sup>8)</sup> Zmiany tekstu jednolitego wymienionej ustawy zostały ogłoszone w Dz. U. z 2009 r. Nr 116, poz. 976, z 2012 r. poz. 1529 oraz z 2014 r. poz. 29.

<sup>9)</sup> Rozporządzenie zostało ogłoszone w dniu 15 marca 2011 r.